## **Tabla de contenido**

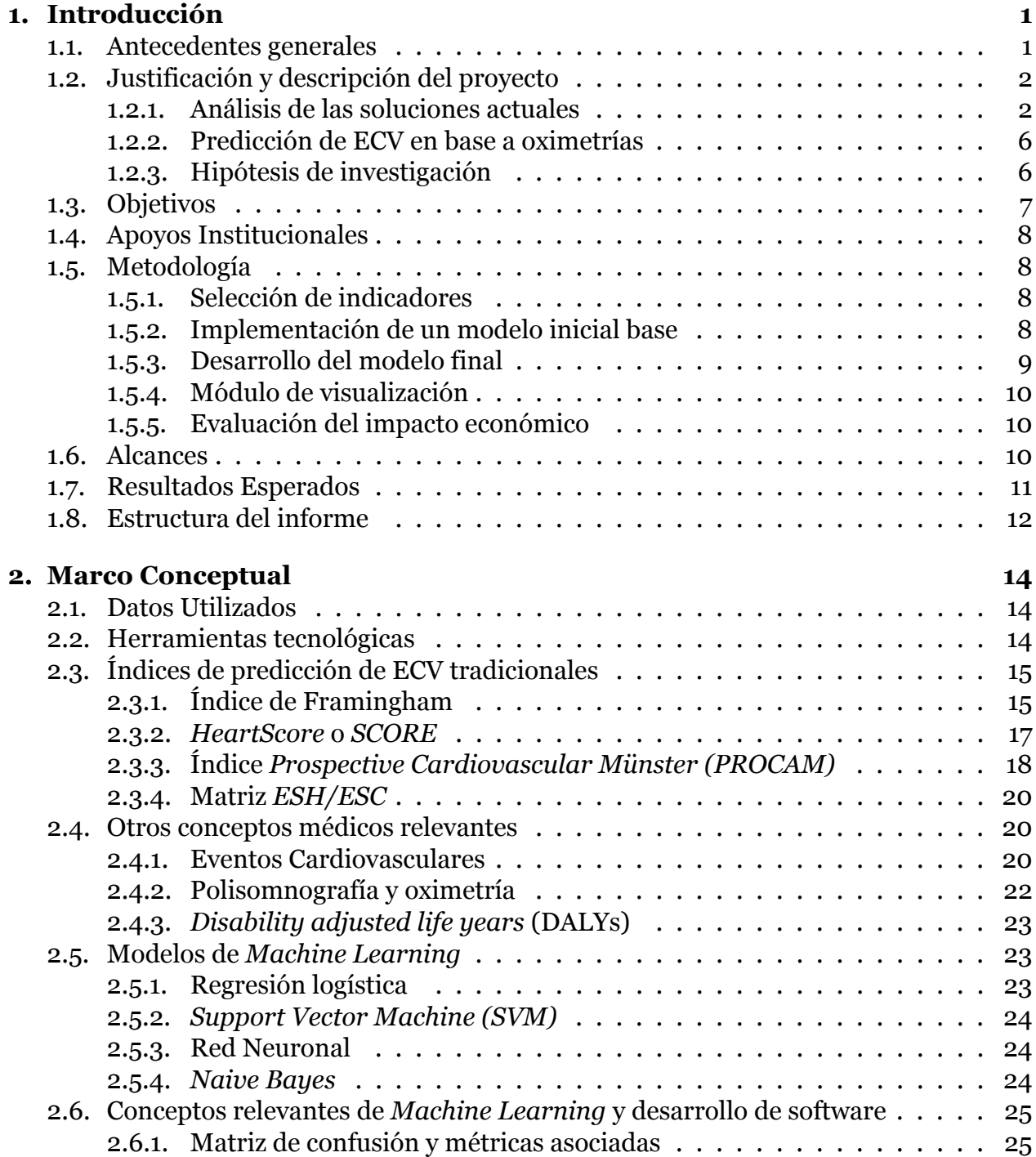

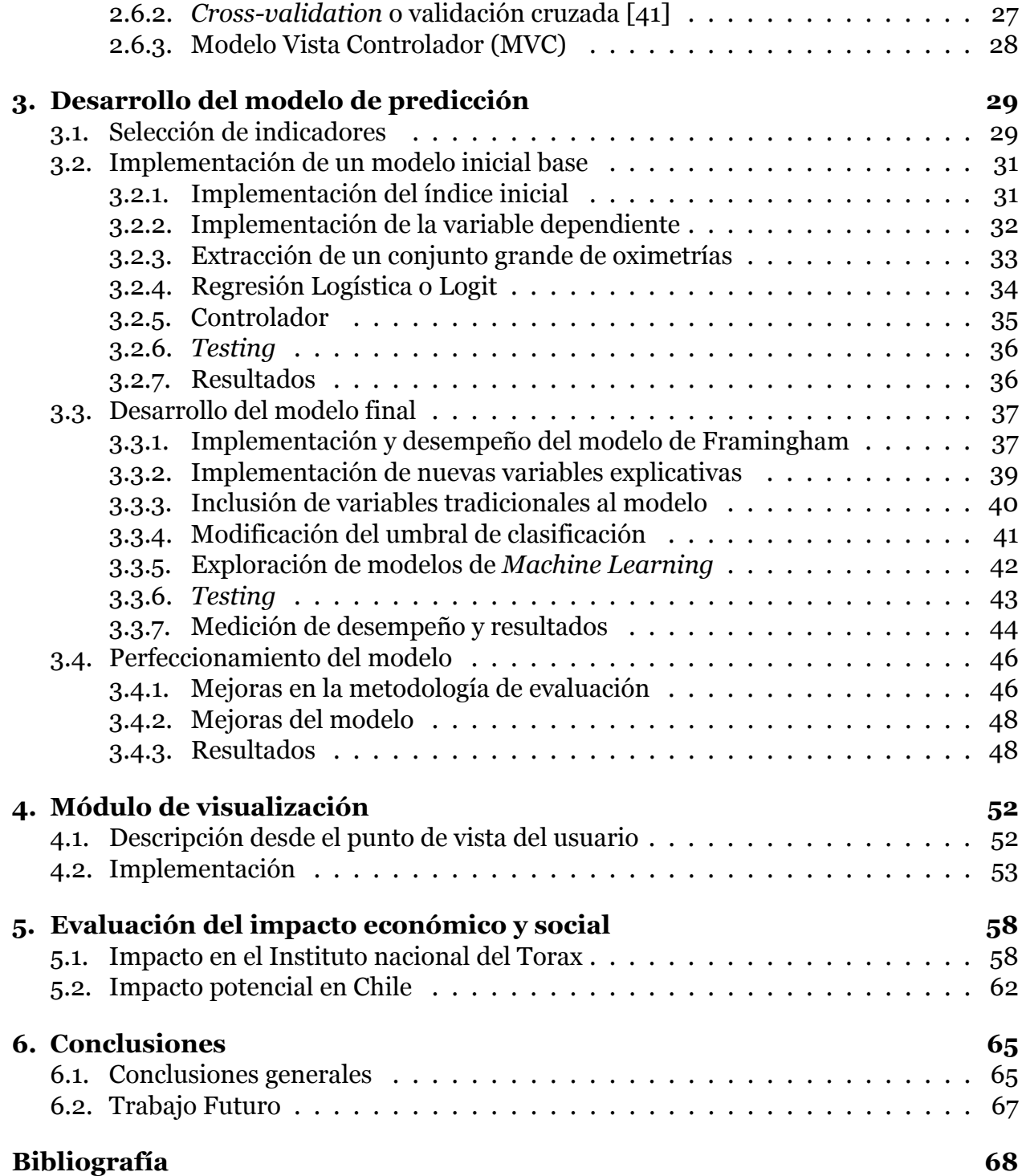

## **Índice de tablas**

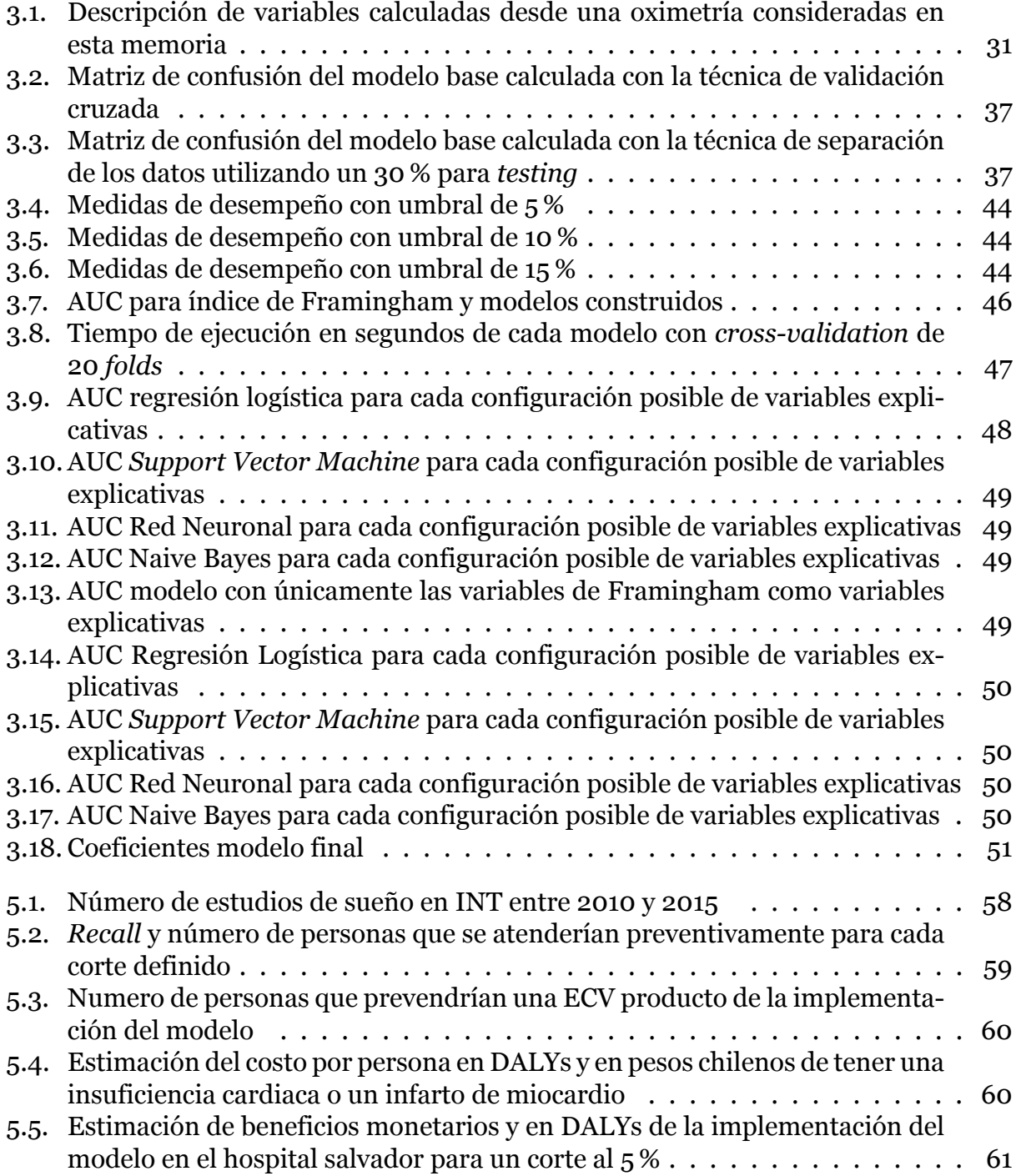

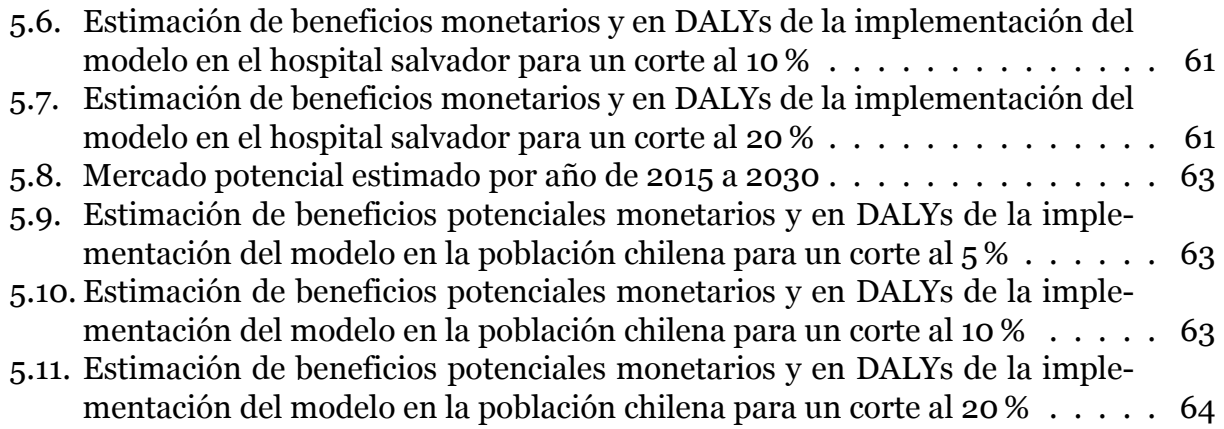

## **Índice de figuras**

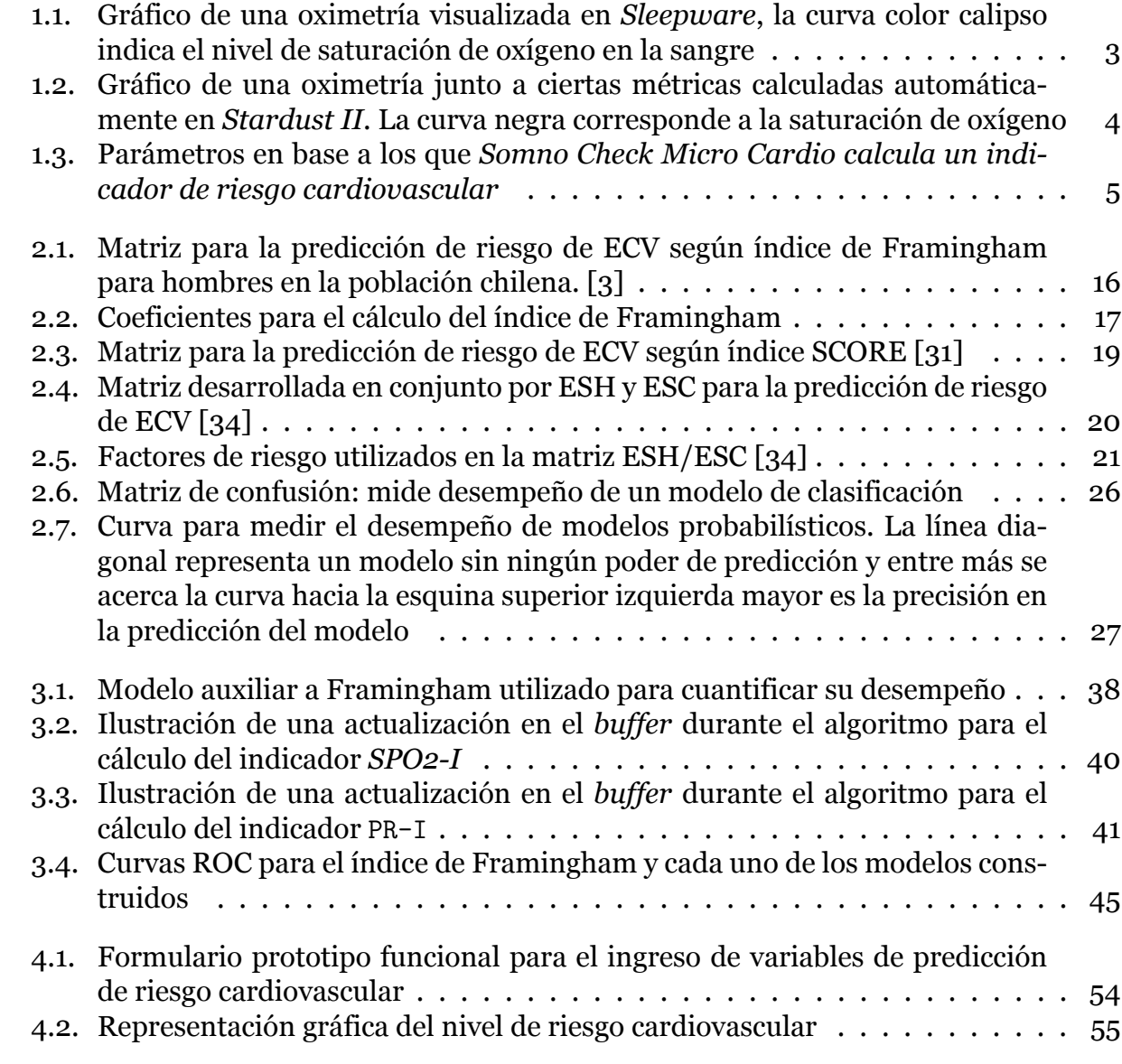